## HELLO WORLD WIDE WEB

## Einführung in die Praxis der Website-Erstellung (HTML5, CSS3, JS, jQuery)

Burg Giebichenstein Kunsthochschule Halle | Katja Undeutsch

# ÜBER DEN WORKSHOP

## Inhalt

In diesem Workshop stelle ich den kompletten Prozess der Website-Erstellung vor – von den ersten Vorüberlegungen bis hin zur Veröffentlichung der Seite im Internet. Wir behandeln Sitemaps, Wireframes, responsive Design und reden über Tools und Ressourcen, die das Programmieren vereinfachen. Wir werden zusammen eine Portfolio-Website coden und sie für Mobilgeräte optimieren.

Der Kurs besteht aus einem Vortrag mit kleineren Aufgaben und einer Demonstration zum mitmachen. Er endet voraussichtlich mit der Erstellung einer eigenen kleinen Portfolio-Website.

## Ihr braucht:

ein Programm, in dem ihr coden könnt (z.B. Visual Studio Code)

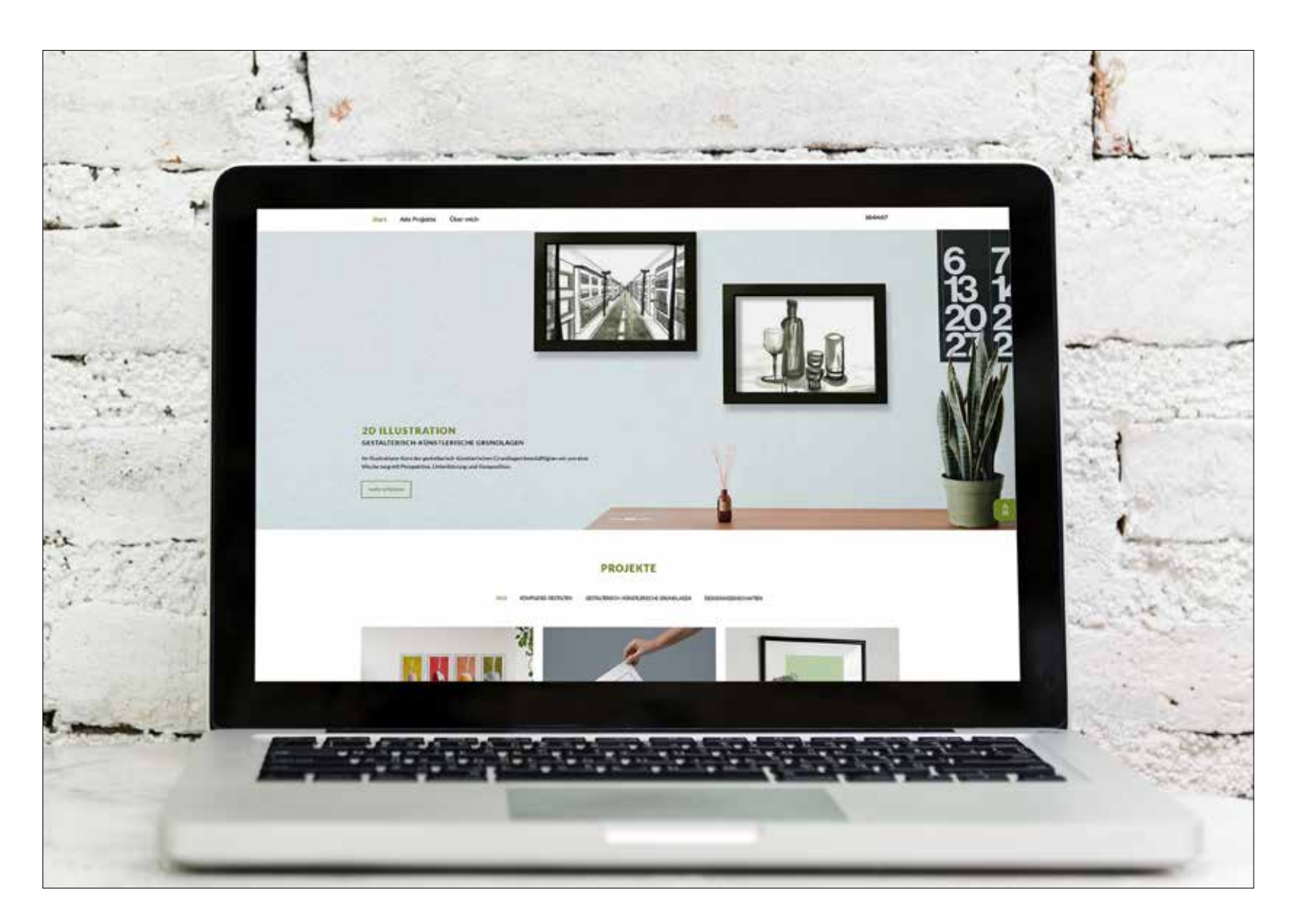

Die Website, die wir coden werden (MockUp © Rawpixel | unsplash.com)

# ÜBER DEN WORKSHOP

### Kursumfang

5 Tage à 6 Stunden

#### Termin

14.02.2022 10:00 – 17:00 Uhr (inkl. 1 h Mittagspause)

15.02.2022 bis 18.02.2022 09:00 – 16:00 Uhr (inkl. 1 h Mittagspause)

## Teilnahme

Teilnehmerzahl: 5 bis max. 12 Veranstaltungsort: online (Link kommt per Mail) Anmeldung an: *katja.undeutsch@burg-halle.de* Anmeldung mit: Name, St.-Nr., Matrikelnr., Studienjahr

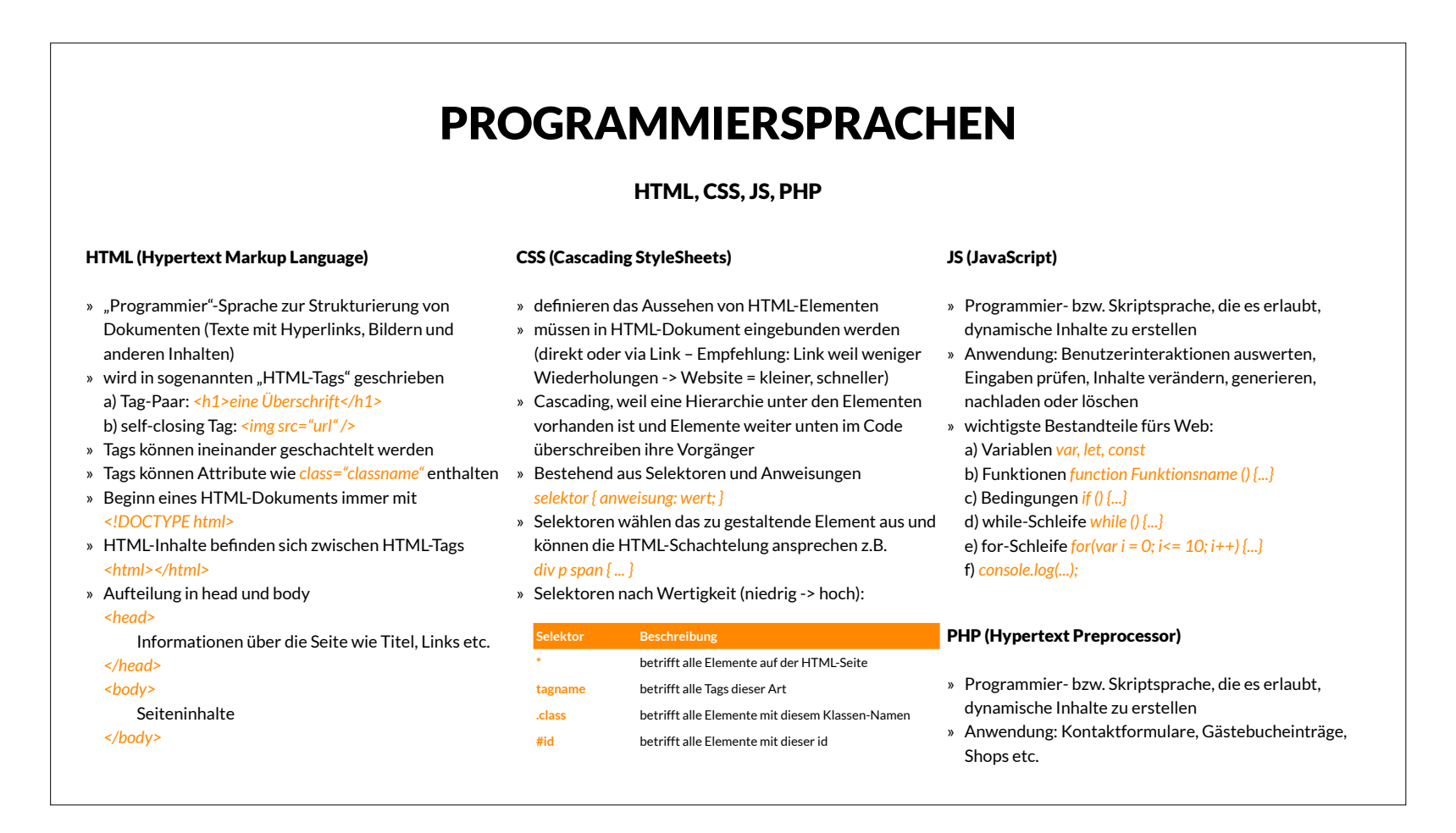

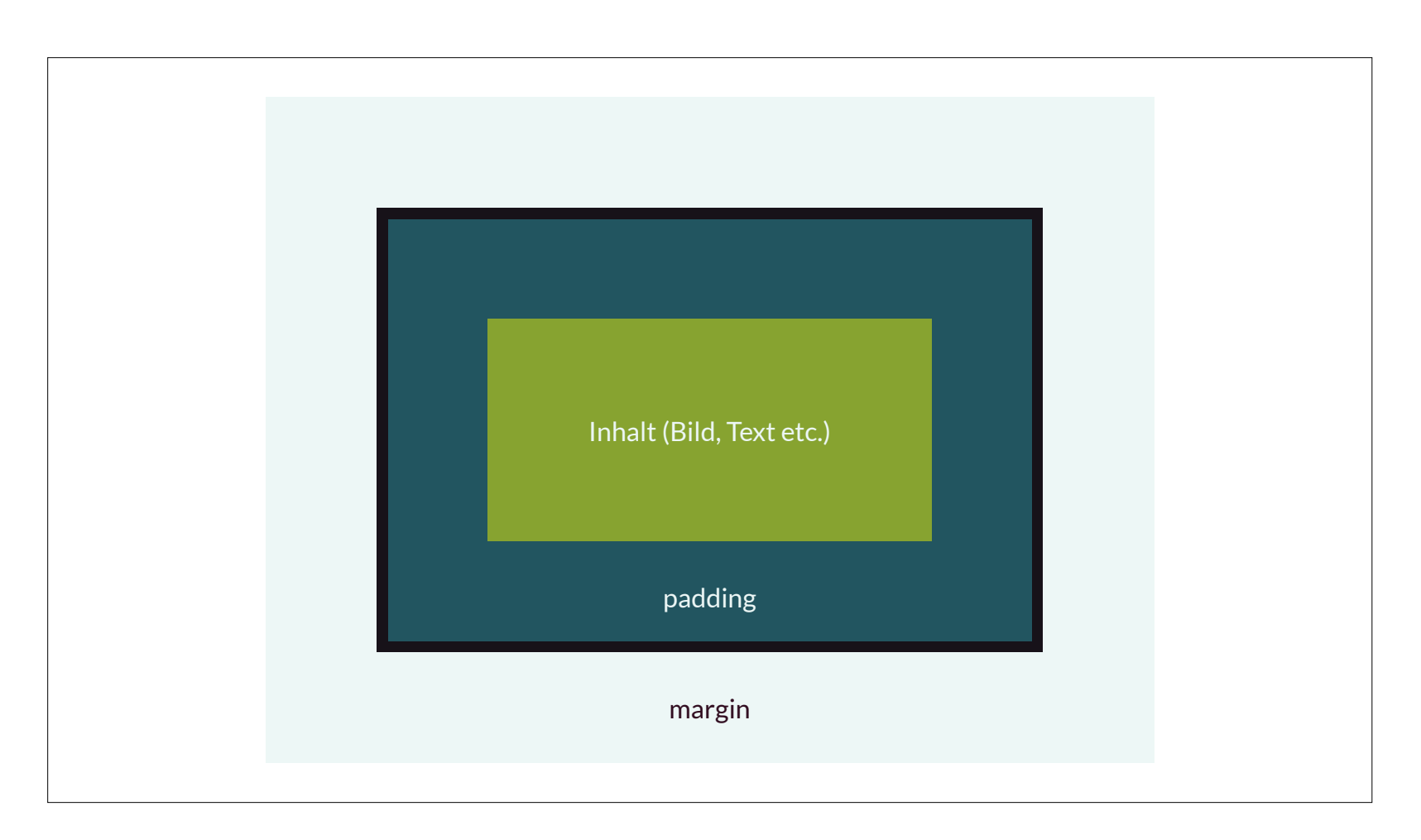

Programmiersprachen – Auszug aus dem Einführungsvortrag

#### HTML Boxmodell – Auszug aus dem Einführungsvortrag

## ZEITPLAN

## Montag 14.02. (Theorie & Einführung – 6h)

- » Warum HTML & Co. lernen?
- » Was können Websites eigentlich?
- » Sitemaps, Wireframes, responsive Design
- » Werkzeuge
- » "Mieten" eines Webspace
- » Impressum, Datenschutz, Rechtliches
- » Was tun, wenn ich nicht weiter komme?
- » Anforderungen an das digitale Portfolio im Bachelor
- » Vorstellung des Portfolios, das wir coden werden
- » Erstellung der Grundstruktur in HTML & CSS
- » Upload auf den Webspace

## Dienstag 15.02. (Grundlagen HTML & CSS – 6h)

» Fertigstellung der Grundstruktur in HTML & CSS

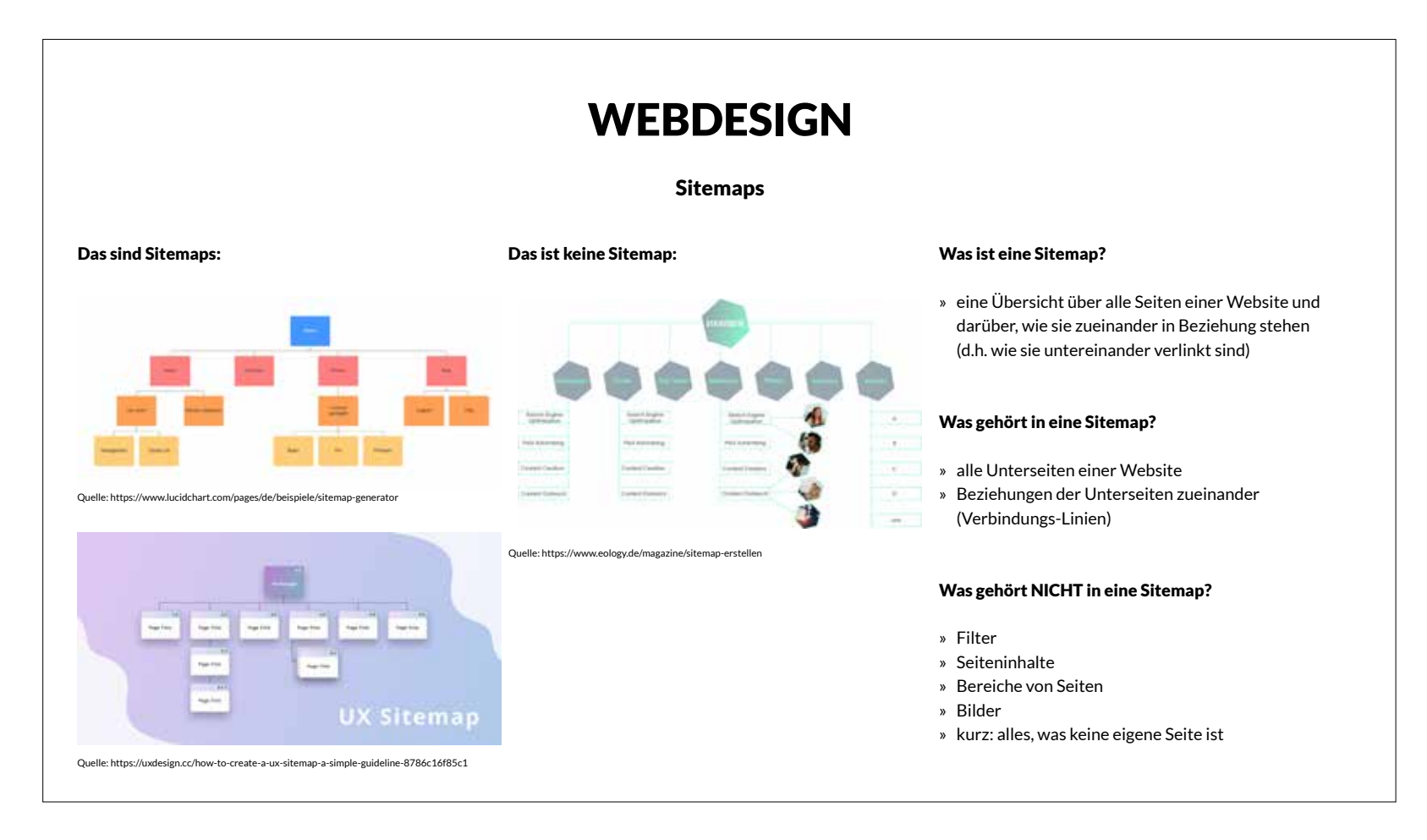

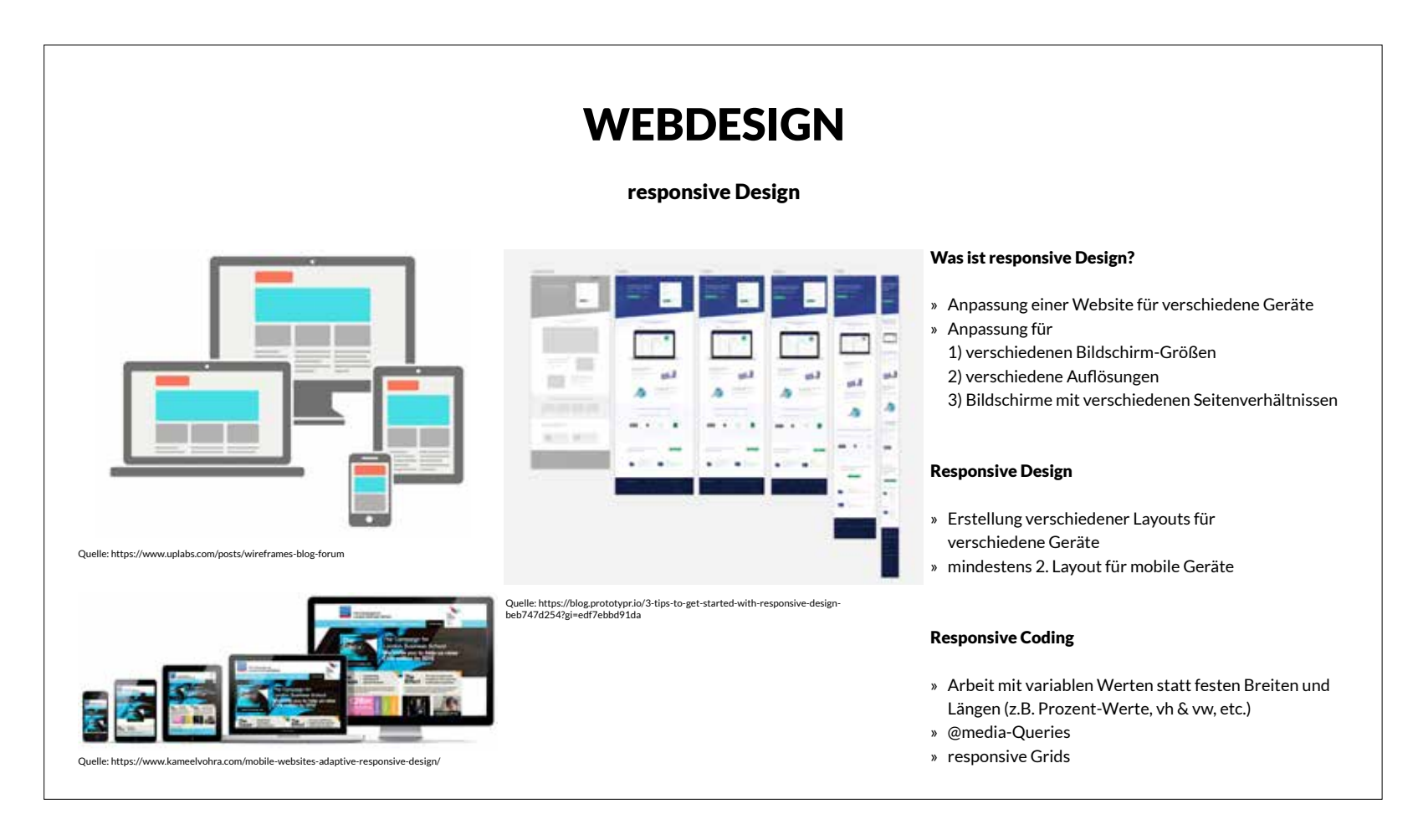

#### Sitemaps – Auszug aus dem Einführungsvortrag

Responsive Design – Auszug aus dem Einführungsvortrag

## ZEITPLAN

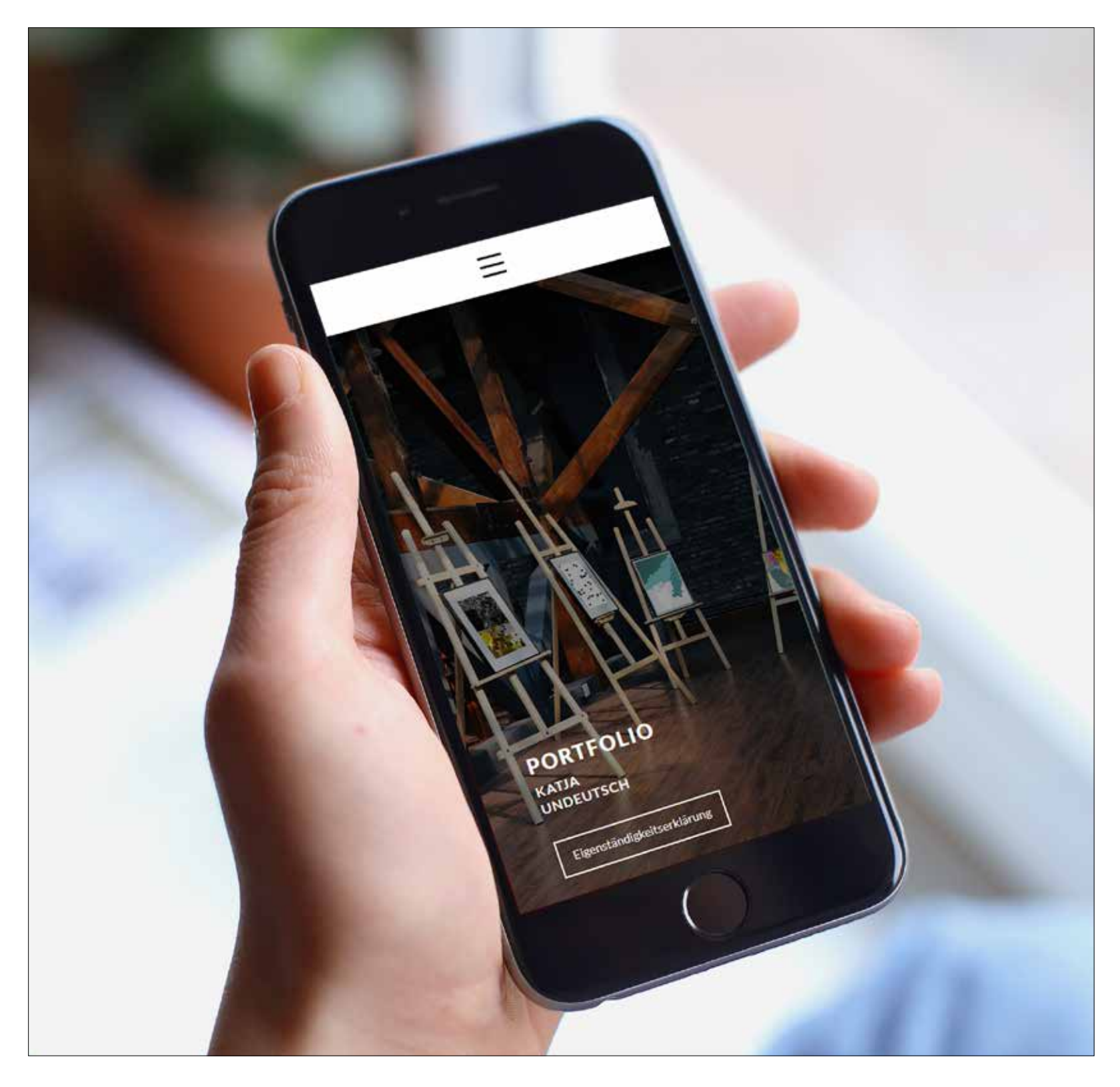

## Mittwoch 16.02. (Grundlagen JS & jQuery – 6h)

» interaktive Elemente mit JavaScript und jQuery

## Donnerstag 17.02. (responsive Design – 6h)

- » Responsive Design Anpassung an Mobilgeräte
- » Beginn der Erstellung eines eigenen Portfolios

## Freitag 18.02. (eigenes Portfolio – 6h)

- » Weiterarbeit an den individuellen Portfolios
- » Vorstellung aktueller Stand eigenes Portfolios & Ausblick
- » Feedback

Mobile Layout (MockUp © Mockuuups | graphicburger.com)